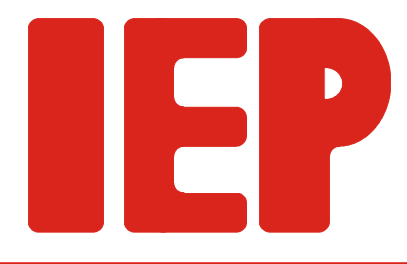

## **RT-Link**

## The easy way to the binary image

In industrial applications, often it is indispensable to use (E)EPROMs for storage and direct execution of software. RTOS-UH of the shelf provides tools to generate rommable code and to bind this code to ROM-images. For small systems, these tools allow to build ROM-images at justifiable effort. Nevertheless, preparing ROM-images for large systems can be a tedious chore.

**RT-Link** provides an easy way to build ROM-image for large systems with multiple independent modules.

- unique relocation of modules compiled with the CODE=0 and VAR=0 option.
- automatic allocation of RAM- and ROM-space for each module. Binding to fixed ROM- as well as RAM-address is supported.
- building of compact image by gap-free allocation in RAM and ROM. There's no need for mutltiple compilation steps - **RT-Link** relocates the modules.
- manual splitting of S-Records becomes obsolet. **RT-Link** does automatic splitting of S-Records in code- and data area.

With **RT-Link**, building (E)EPROM-images is fast and free of errors, even during cross-development without access to the runtime target. **RT-Link** is available as native RTOS-UH executable as well as cross development tool for all cross development environments. One single symbol definition file (cross-reference file) contains all address information of a target system needed during crosslinking.

With **RT-Link**, the task to build ROM-images is easily automated and drastically shortened. All necessary object file are specified in a control file, and **RT-Link** takes care for all necessary steps to combine these files into a single ROM-image. **RT-Link** supports splitting of ROM images and allows to store image files either binary or as S-Record for further processing by (E)EPROM programming tools.

**RT-Link**

## **ROM code**

**Cross Development**

**automatically**

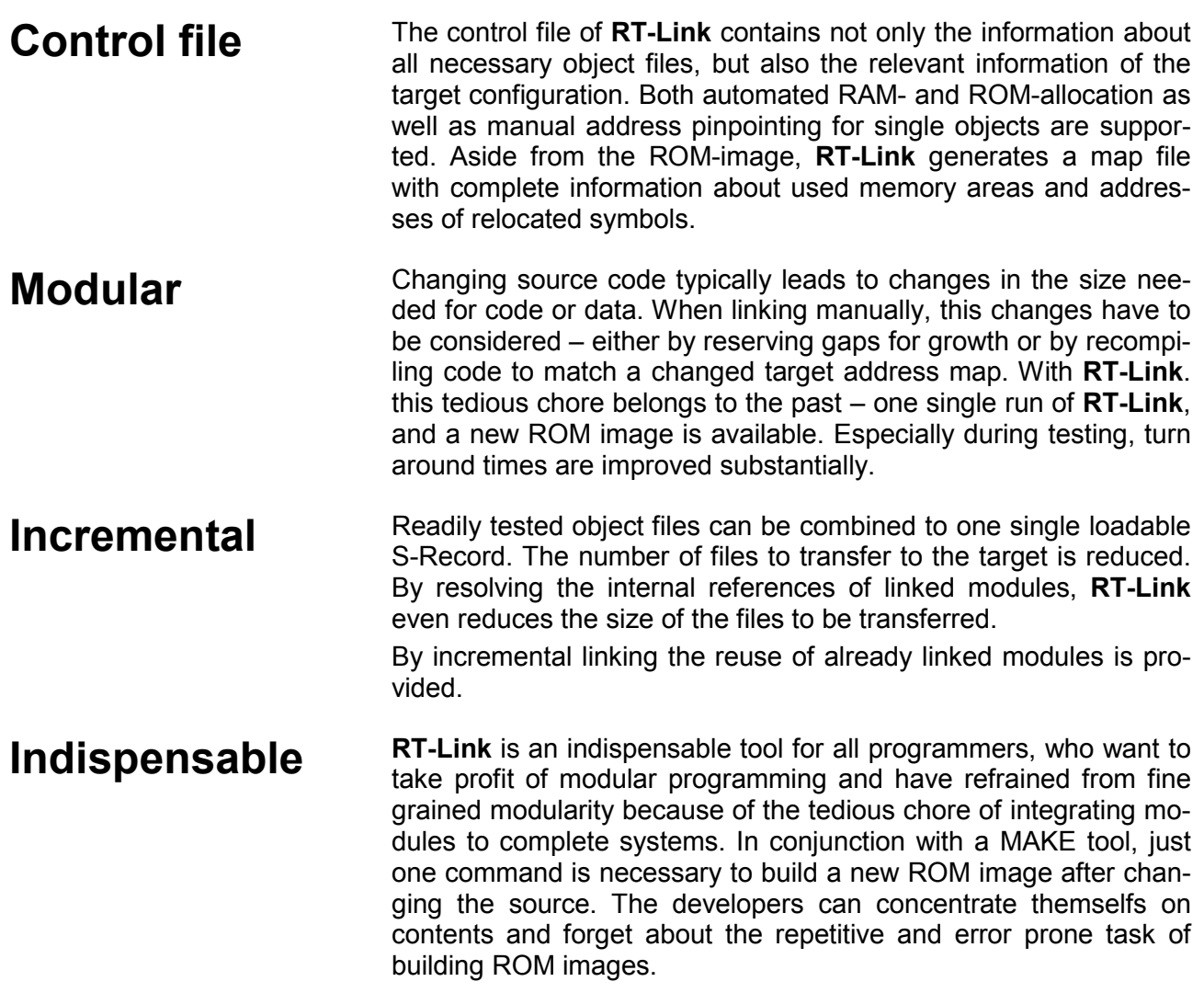